#### **BAB III**

## **METODOLOGI PENELITIAN**

#### 3.1 Metode Penelitian

Metode penelitian yang digunakan adalah quasi eksperimen dengan desain penelitian *nonequivalent control group design*. Dalam desain ini terdapat dua kelompok yang dipilih secara *cluster sample*. Kelompok pertama diberi pengajaran dengan pendekatan PAKEM dan kelompok yang lain tidak. Kelompok yang diberikan pengajaran dengan pendekatan PAKEM disebut kelompok eksperimen dan kelompok yang tidak diberi perlakuan disebut kelompok kontrol.

Hubungan antara kelompok kontrol dan eksperimen dapat dilihat sebagai berikut :

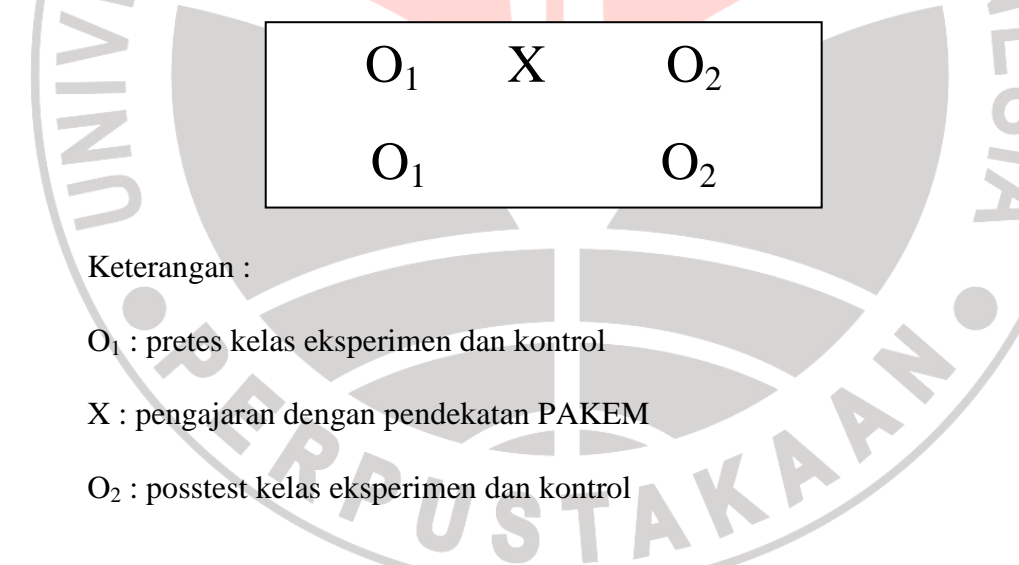

#### 3.2 Populasi dan Sampel

Populasi adalah wilayah generalisasi yang terdiri atas : objek/subjek yang mempunyai kualitas dan karakteristik tertentu yang diterapkan oleh peneliti untuk dipelajari dan kemudian ditarik kesimpulannya (Sugiyono,2008:80). Sedangkan sampel adalah bagian dari jumlah dan karakteristik yang dimiliki oleh populasi tersebut.(Sugiyono,2008:81)

Populasi yang diambil dalam penelitian ini adalah seluruh siswa kelas XI SMAN 27 Bandung dengan sampel kelas XI IPS 1 dan XI IPS 2.

## 3.3 Prosedur Penelitian

- 1. Tahap Perencanaan
- sedur Penelitian<br>Tahap Perencanaan<br>a. Melakukan studi terhadap pendekatan PAKEM<br>Andap kurikulum
	- b. Melakukan studi terhadap kurikulum
	- c. Menyusun RPP dan bahan ajar
- d. Membuat instrumen penelitian
- e. Melakukan pengujian instrumen
- f. Melakukan perbaikan instrumen jika diperlukan
- 2. Tahap Pelaksanaan
	- a. Memberikan pretes pada kelompok eksperimen dan kontrol
	- b. Memberikan penerapan pendekatan PAKEM pada kelompok eksperimen
	- c. Memberikan postes pada kelompok eksperimen dan kontrol setelah menerapkan pendekatan PAKEM
	- d. Mengumpulkan data
- 3. Tahap Akhir
	- a. Melakukan pengolahan data yang telah terkumpul
	- b. Melakukan analisis data

# c. Membuat laporan

Prosedur penelitian dapat dilihat sebagai berikut :

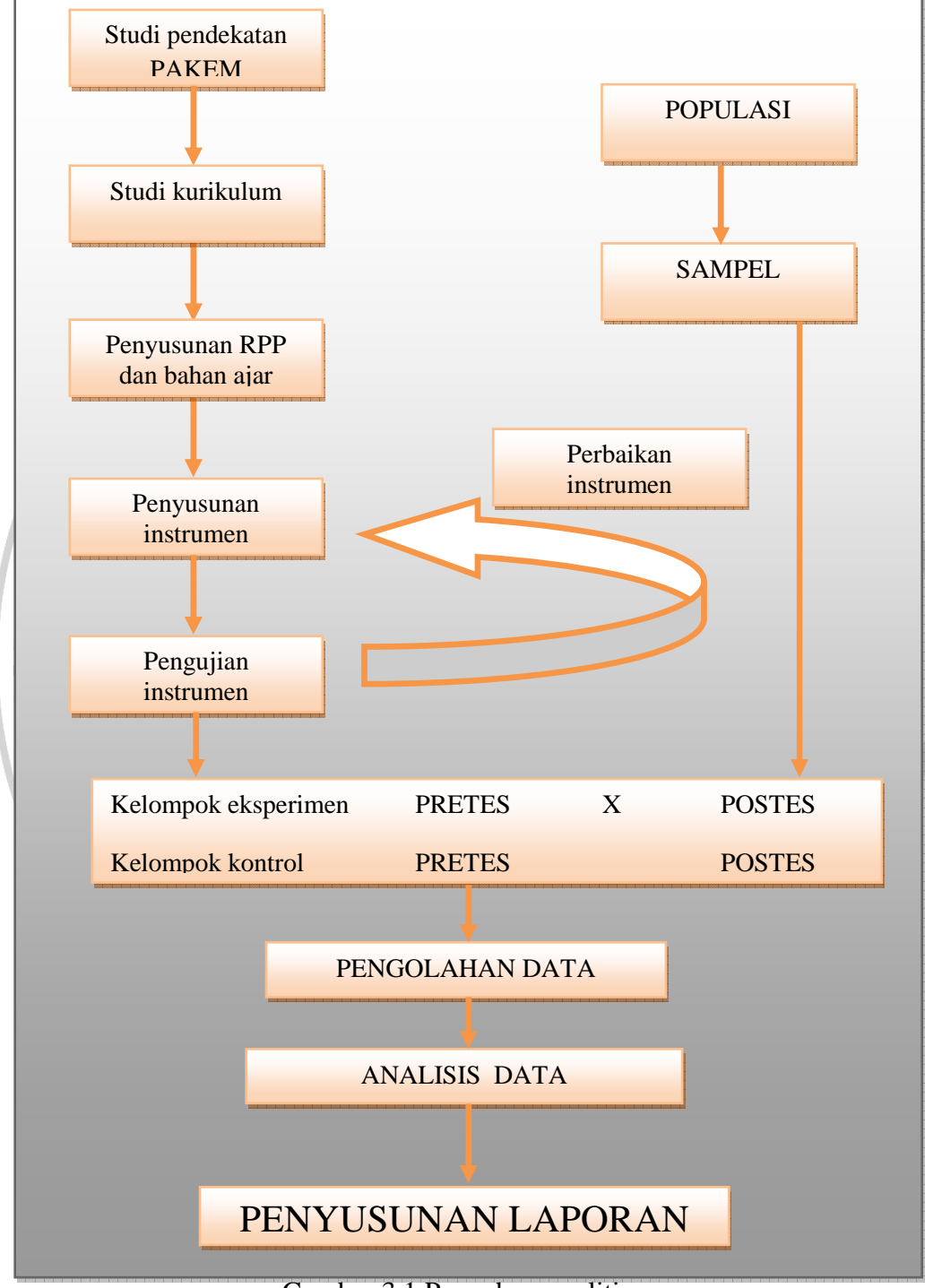

Gambar 3.1 Prosedur penelitian

#### 3.4 Instrumen Penelitian

Untuk memperoleh data yang sesuai dengan permasalahan dalam penelitian, maka diperlukan instrumen yang tepat agar data yang terkumpul sesuai dengan yang diharapkan. Menurut Ruseffendi (1994:132) dalam pengumpulan data suatu penelitian, sering instrumen bertindak sebagai alat evaluasi. Tes adalah serentetan pertanyaan atau latihan serta alat lain yang digunakan untuk mengukur keterampilan, pengetahuan inteligensi, kemampuan atau bakat yang dimiliki oleh individu atau kelompok.(Arikunto,2006:150)

1. Soal tes objektif pilihan ganda

Soal-soal bentuk objektif banyak digunakan dalam menilai hasil belajar. Hal ini disebabkan oleh luasnya bahan pelajaran yang dapat dicakup dalam tes dan mudahnya menilai jawaban yang diberikan. Soal pilihan ganda adalah bentuk tes yang mempunyai satu jawaban yang benar atau paling tepat. (Sudjana, 2008: 48) Soal tes objektif ini digunakan untuk mengukur hasil belajar siswa pada ranah kognitif yang mencakup pengetahuan (C1), pemahaman (C2) dan penerapan (C3) yang berbentuk pretes dan postes.

Instrumen penelitian yang telah disusun kemudian diujicobakan kepada siswa diluar sampel penelitian untuk mendapatkan gambaran validitas, reliabilitas, daya beda serta tingkat kesukaran instrument.

#### a. Validitas

Validitas adalah suatu ukuran yang menunjukkan tingkat-tingkat kevalidan atau kesahihan sesuatu instrumen (Arikunto, 2006;168).

$$
r_{xy} = \frac{N\Sigma XY - (\Sigma X)(\Sigma Y)}{\sqrt{(N\Sigma X^2 - (\Sigma X)^2)(N\Sigma Y^2 - (\Sigma Y)^2)}}
$$

Keterangan :

 $r_{xy}$ : Koefisien korelasi (koefisien validitas).

N : Jumlah Subjek.

ΣX : Jumlah skor setiap butir soal (jawaban yang benar).

 $\Sigma X^2$ : Jumlah kuadarat dari skor setiap butir soal.

ΣY : Jumlah skor total.

 $\Sigma Y^2$  : Jumlah kuadrat skor total.

Setelah koefisien korelasi diperoleh kemudian diinterpretasikan dengan menggunakan klasifikasi koefisien korelasi menurut Guilford (Suherman, 2003: 113) yang diinterpretasikan dalam kriteria sebagai berikut:

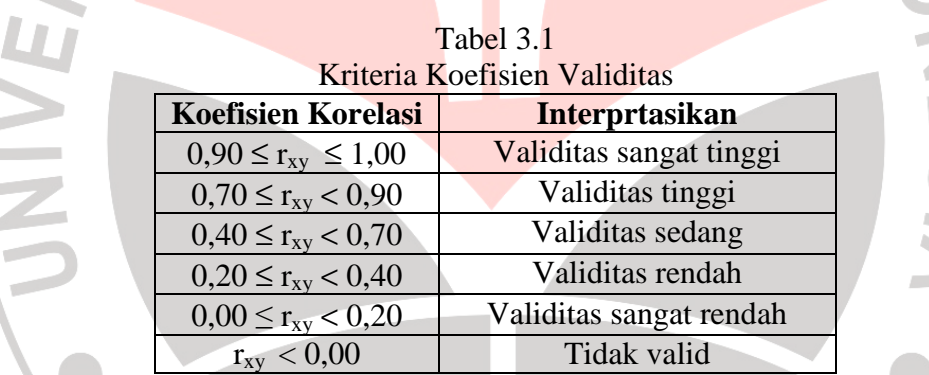

b. Reliabilitas Instrumen

Suatu tes dapat dikatakan mempunyai taraf kepercayaan tinggi apabila tes tersebut dapat memberikan hasil yang tetap dan cukup dipercaya untuk digunakan sebagai alat pengumpul data. Untuk menghitungnya menggunakan rumus korelasi *product moment* dari Karl Pearson (Suherman, 2003:139) sebagai berikut :

$$
r\frac{1}{2}\frac{1}{2} = \frac{N\Sigma X1X2 - (\Sigma X1)(\Sigma X2)}{\sqrt{[N\Sigma X1^2 - (\Sigma X1)^2][N\Sigma X2^2 - (\Sigma X2)^2]}}
$$

Keterangan:

 $X =$ Banyaknya Subyek

X1 = Kelompok data belahan pertama

X2 = Kelompok data belahan kedua

 $r \frac{11}{2}$  = Koefisien reliabilitas bagian

Kemudian untuk menghitung koefisien reliabilitas alat evaluasi keseluruhan menggunakan rumus dari Spearman Brown (Suherman, 2003:140) sebagai berikut:

$$
r_{11} = \frac{\frac{2 \cdot r_{\frac{1}{2}}}{2} \cdot \frac{1}{2}}{\frac{1 + r_{\frac{1}{2}}}{2} \cdot \frac{1}{2}}
$$

Keterangan :

 $r_{11}$  = Koefosien reliabilitas keseluruhan

 $r_2^{\frac{1}{2}}$  = Koefisien reliabilitas bagian

Setelah koefisien reliabilitas keseluruhan diperoleh kemudian diinterpretasikan dengan menggunakan derajat reliabilitas alat evaluasi menurut Guilford (Suherman. 2003:139) yang diinterpretasikan dalam kriterium sebagai berikut:

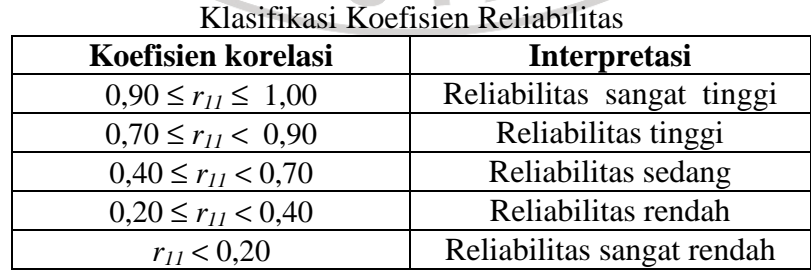

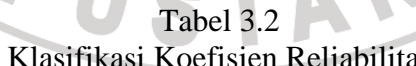

c. Indeks Kesukaran

Untuk mengetahui soal baik atau tidak, perlu diketahui pula mudah atau sukarnya. Soal yang baik adalah soal yang tidak terlalu mudah dan tidak terlalu sukar. Derajat kesukaran tiap butir soal dinyatakan dengan bilangan yang disebut indeks kesukaran. Rumus yang digunakan untuk menentukan tingkat kesukaran tiap butir soal (Arikunto, 2009:208) adalah sebagai berikut :

$$
P = \frac{B}{15}
$$

Keterangan :

P : Indeks Kesukaran.

B : Banyaknya siswa yang menjawab soal itu dengan benar.

JS : Jumlah seluruh siswa peserta tes

Indeks kesukaran yang diperoleh hasil perhitungan dengan menggunakan formula di atas, selanjutnya diinterpretasikan dengan menggunakan kriteria berikut (Suherman, 2003 :170):

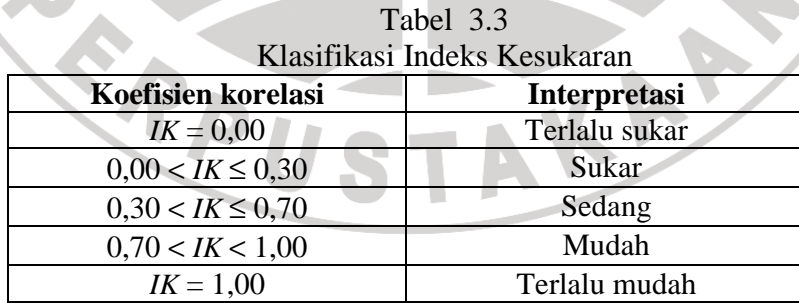

#### d. Daya Pembeda

Menurut Arikunto (2009:211), daya pembeda soal adalah kemampuan suatu soal tersebut untuk membedakan siswa yang pandai (berkemampuan tinggi)

dengan siswa yang bodoh (berkemampuan rendah), Rumus yang digunakan untuk mengetahui daya pembeda (Arikunto, 2009:213) adalah sebagai berikut:

$$
DP = \frac{JB_A - JB_B}{JS_A}
$$

Keterangan:

DP = Daya Pembeda

 $JB<sub>A</sub> = Jumlah siswa kelompok atas yang menjawab soal dengan benar$ 

JBB =Jumlah siswa kelompok bawah yang menjawab soal dengan benar

 $JS_A = Jumlah$  siswa kelompok atas

Selanjutnya daya pembeda yang diperoleh diinterpretasikan dengan menggunakan klasifikasi daya pembeda sebagai berikut (Suherman, 2003:161):

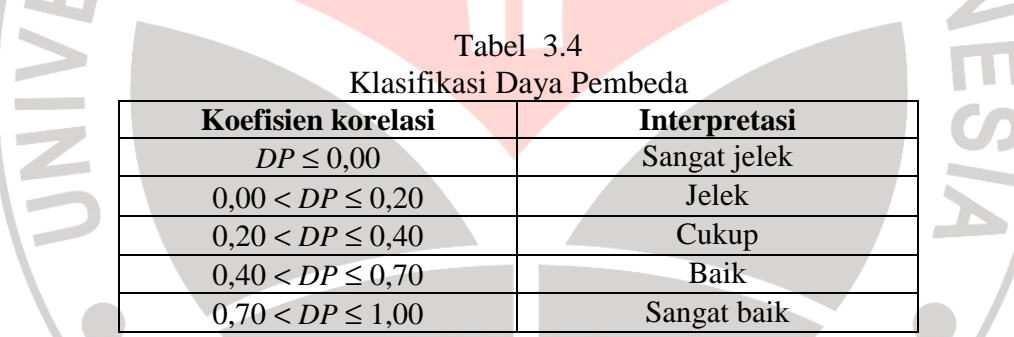

2. Observasi siswa

Observasi atau pengamatan sebagai alat penilaian untuk mengukur tingkah laku siswa. Dalam lembar observasi ini akan dinilai aspek afektif dan psikomotor siswa yang sesuai dengan indikator-indikator yang telah ditentukan pada lembar observasi.

3. Jurnal

Jurnal merupakan karangan buatan siswa pada akhir pembelajaran. Jurnal ini berisikan pendapat siswa mengenai pembelajaran yang telah dilaksanakan. Jurnal dalam penelitian ini digunakan untuk mengetahui respon siswa terhadap penerapan pendekatan PAKEM pada pembelajaran TIK.

# 3.5 Teknik Analisis Data

Selanjutnya data yang diperoleh akan diolah supaya diketahui apakah sudah efektif tidak nya pembelajaran TIK dengan menggunakan pendekatan PAKEM yang dibandingkan dengan pembelajaran secara konvensional yang dilihat dari hasil belajar siswa.

1. Pengolahan data tes objektif

Pengolahan data ini dimaksudkan untuk mengetahui hasil belajar siswa. Data yang akan diolah merupakan data pretes dan postes.

#### 1. Uji Normalitas

Untuk mengetahui data yang diperoleh sudah terdistribusi normal, maka dilakukan uji normalitas dengan menggunakan chi kuadrat. Langkah – langkah pengujian normalitas data dengan menggunakan chi kuadrat adalah sebagai berikut :

**a.** Menyusun data skor gain yang diperoleh kedalam tabel distribusi frekuensi, dengan susunan berdasarkan kelas interval. Untuk menentukan banyak kelas interval dan panjang kelas setiap interval digunakan aturan *Sturges* yaitu sebagai berikut :

- Menentukan banyak kelas (K)

$$
K = 1 + 3,3 \log N.
$$
 (Sudjana, 2005:47)

- Menentukan panjang kelas interval (P)

 $P =$ R K rentang banyak kelas

**b.** Menentukan batas atas dan batas bawah setiap kelas interval. Batas atas diperoleh dari ujung kelas atas ditambah 0,5, sedangkan batas bawah diperoleh dari ujung kelas bawah dikurangi 0,5.

(Sudjana, 2005:47)

(Sudjana, 2005:47)

**c.** Menentukan skor rata-rata untuk masing-masing kelas, dengan menggunakan rumus:

$$
\overline{X} = \frac{\sum f_i x_i}{\sum f_i}
$$

<sup>=</sup> ∑ (Sudjana, 2005:67)

dengan *X* yaitu skor rata-rata, *x<sup>i</sup>* yaitu skor setiap siswa dan *f<sup>i</sup>* yaitu

jumlah siswa.

**d.** Menghitung standar deviasi dengan rumus :

$$
S = \sqrt{\frac{n \sum f_i x_i^2 - (\sum f_i x_i)^2}{n (n-1)}}
$$
 (Sudjana, 2005:95)

**e.** Menghitung z skor batas nyata masing-masing kelas interval dengan

menggunakan rumus z skor :

$$
z = \frac{xi - \overline{X}}{S}.
$$
 (Sudjana, 2005:99)

**f.** Menghitung luas daerah tiap-tiap kelas interval sebagi berikut :

$$
I = |I_1 - I_2|
$$
 (Sudjana, 2005:87)

 dengan *I* yaitu luas kelas interval, *I1* yaitu luas daerah batas atas kelas interval, *I2* yaitu atas daerah bawah kelas interval.

**g.** Menentukan frekuensi ekspektasi (*Ei*):

 $Ei = N x l.$  (Sudjana, 2005:86)

Dengan N yaitu jumlah siswa, *l* yaitu luas kelas interval

**h.** Menghitung harga frekuensi dengan rumus *Chi-Kuadrat*:

$$
\chi^2_{\text{hitung}} = \sum \frac{(O_i - E_i)^2}{E_i}
$$
 (Sudjana, 2005:76)

dengan  $O_i$  yaitu frekuensi observasi (pengamatan),  $E_i$  yaitu frekuensi ekspektasi (diharapkan) dan χ *2 hitung* yaitu harga chi kuadrat yang diperoleh dari hasil perhitungan

**i.** Mengkonsultasikan harga χ<sup>2</sup> dari hasil perhitungan dengan tabel *Chi*-*Kuadrat* pada derajat kebebasan tertentu sebesar jumlah kelas interval dikurangi tiga (dk = k-3). Jika diperoleh harga  $\chi^2_{\text{hitung}} < \chi^2_{\text{ tabel}}$  , pada taraf nyata α tertentu, maka dikatakan bahwa sampel berdistribusi normal.

#### 2. Uji homogenitas varians

Uji homogenitas dilakukan untuk mengetahui apakah kelompok eksperimen dan kontrol memiliki varians yang homogen atau tidak. Pengujian homogenitas ini menggunakan rumus sebagai berikut :

$$
F = \frac{\text{Varians terbesar}}{\text{Varians terkecil}} \tag{Sugiyono, 2010:275}
$$

Nilai  $F_{\text{hitung}}$  tersebut kemudian dibandingkan dengan  $F_{\text{table}}$ , jika  $F_{\text{table}}$  dengan  $dk$  pembilang = n-1 dan dk penyebut= n-1. Dalam hal ini berlaku ketentuan, bila  $F_{\text{hitung}}$  lebih kecil atau sama dengan  $F_{\text{table}}$  ( $F_{\text{h}} \leq F_{\text{t}}$ ), maka data menunjukkan homogen.

3. T-test

Jika memenuhi data sudah terdistribusi normal dan homogen, maka dilakukan uji-t untuk melihat nilai perbedaan rata-rata kemampuan kedua kelompok sampel. Uji-t ini dengan menggunakan rumus sebagai berikut :

$$
t = \frac{\overline{x}_1 - \overline{x}_2}{\sqrt{\frac{(n_1 - 1)S_1^2 + (n_2 - 1)S_2^2}{n_1 + n_2 - 2}(\frac{1}{n_1} + \frac{1}{n_2})}}
$$

(Sugiyono, 2010:273)

#### 4. Indeks gain

Indeks gain adalah gain ternormalisasi ( *normalized* gain) yang dikembangkan oleh Meltzer (2002:1260) yang diformulasikan dalam bentuk seperti di bawah ini :

$$
Index gain = \frac{skor postes - skor pretes}{skor maksimum ideal - skor pretes}
$$

*Indeks gain* tersebut diinterpretasikan dengan menggunakan kriteria yang diungkapkan oleh Meltzer (2002:1260) dalam tabel 3.6.

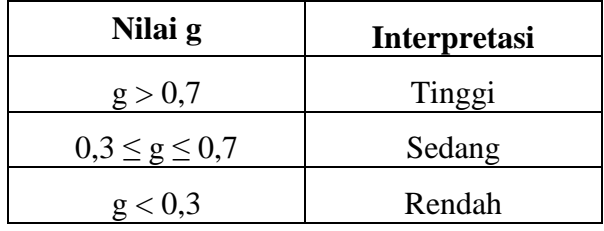

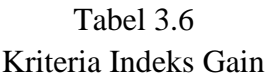

Hasil yang diharapkan adalah terdapat perbedaan yang signifikan dalam perhitungan indeks gain kedua kelompok yang menunjukkan bahwa perlakuan pendekatan PAKEM efektif pada pembelajaran TIK terhadap hasil belajar siswa.

# 5. Uji Mann-Whitney

Uji Mann-Whitney (U) merupakan uji nonparametrik yang secara kuat sebagai pengganti uji-t, dengan asumsi distribusi-t tidak dipenuhi. Misalnya distribusi tidak normal dan uji selisih rerata variansinya tidak sama.

Dalam perhitungan uji ini, skor-skor pada kedua kelompok sampel diurutkan sebanyak data sampel dari nilai terbesar sampai nilai terkecil dari kedua sampel. Kemudian hitung peringkat setiap sampel. Misal Pa untuk kelas eksperimen dan Pb untuk kelas kontrol. Untuk menentukan peringkat setiap kelas dilakukan dengan cara memberikan peringkat pada skor setiap kelas sesuai nomor urutnya. Contoh, bila di urutan pertama dan kedua yang merupakan skor tunggal artinya skor nya tidak ada yang sama yang merupakan skor kelas kontrol keduanya maka peringkat satu dan dua diberikan di kolom Pb. Jika nilai pertama dan kedua itu merupakan skor kelas eksperimen maka peringkat satu dan dua itu diberikan pada kelas eksperimen. Tetapi jika di pada peringkat pertama dan kedua ini memliki nilai yang sama, maka peringkatnya bukan satu dan dua tetapai kita jumlahkan antara satu dan dua kemudian dibagi dua. Karena skor yang sama ada dua buah. Kemudian peringkatnya kita masukkan kolom sesuai dengan kelasnya.

Tahap selanjutnya adalah menjumlahkan setiap peringkat. Dan kemudian masukkan kedalam rumus dibawah ini:

$$
Ua = na.nb + 1/2na(na+1) - \Sigma Pa
$$

 $Ub = na.nb + 1/2nb(nb+1) - 2Pb$ 

(Ruseffendi, 1993:502)

Kemudian lakukan perbandingan antara Ua dan Ub. Nilai U yang terkecil akan digunakan untuk perhitungan selanjutnya dengan menggunakan kurva normal sebagai pendekatan :

$$
z = \frac{U - 1/2(na * nb)}{\sqrt{\frac{1}{2} \left(\frac{1}{2} + nb + 1\right)/12}}
$$

(Ruseffendi, 1993 : 503)

6. KKM

KKM merupakan kependekan dari Kriteria Ketuntasan Minimal. KKM digunakan sebagai penilaian untuk mengukur hasil belajar siswa apakah sudah mencapai ketuntasan atau belum dalam menguasai suatu Kompetensi Dasar. KKM biasanya ditetapkan oleh forum MGMP sekolah. Penyusuan KKM menggunakan format A yang bisa dilihat pada tabel dibawah ini.

Tabel 3.7 KKM

| Kompetensi dasar dan<br>Indikator | Kriteria Ketuntasan Minimal   |                |                 |       |
|-----------------------------------|-------------------------------|----------------|-----------------|-------|
|                                   | Kriteria Penetapan Ketuntasan |                |                 | Nilai |
|                                   | Kompleksitas                  | Daya<br>dukung | Intake<br>siswa | KKM   |

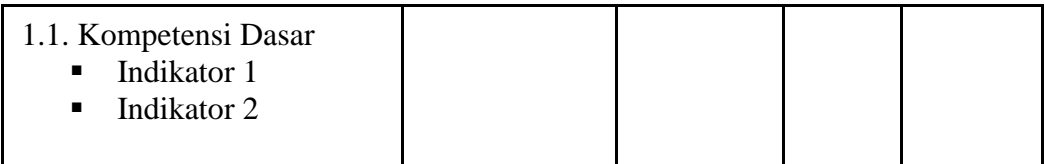

Setelah didapatkan KKM kemudian dilakukan perbandingan dengan nilai postes yang telah dikonversi kedalam nilai dalam skala 1-100. Dengan ketentuan :

Tuntas : nilai siswa >= KKM Tidak tuntas : nilai siswa < KKM

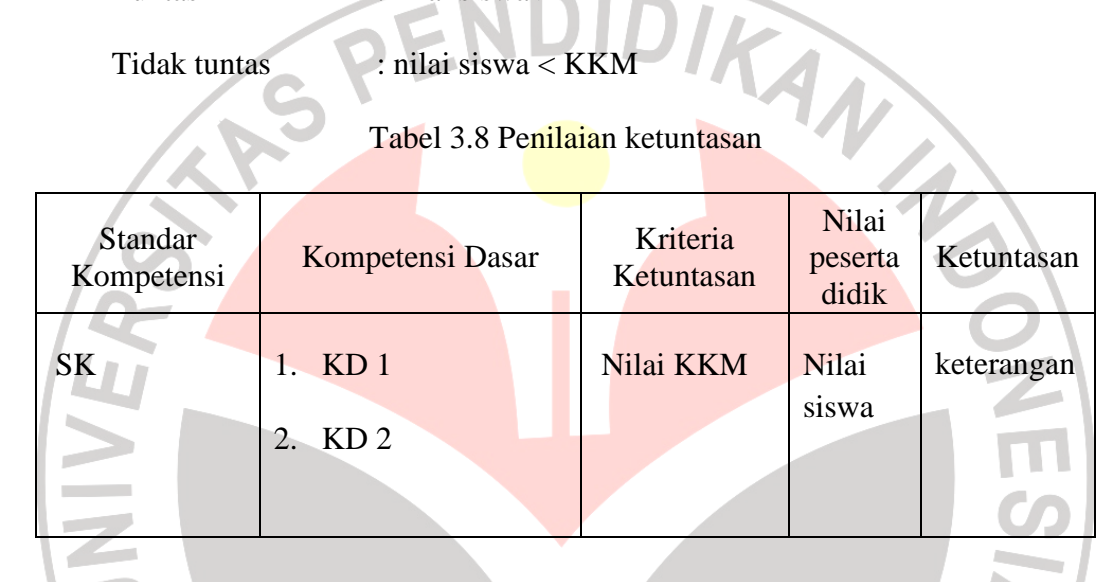

2. Pengolahan data hasil observasi siswa

Data dari observasi siswa merupakan data dari aspek afektif dan psikomotor siswa yang diukur dengan menggunakan format observasi yang sesuai dengan indikator-indikator yang ditentukan pada format observasi. Hasilnya berupa *rating scale* yang kemudian direkapitulasi dan dijumlahkan pada skor masing-masing siswa untuk setiap kategori. Skor yang diperoleh kemudian dihitung dengan rumus sebagai berikut :

Indeks prestasi kelompok  $=$   $\frac{\ }{\ }$  x 100% *Mean*  Skor maksimum ideal

Indeks prestasi kelompok atau IPK kemudian dibagi kedalam 5 kategori. Kategori untuk aspek afektif (Sa'adah Ridwan, 2003 : 13) dapat dilihat dalam tabel 3.7 dan aspek psikomotor (Luhut Panggabean, 1989 : 29) dalam tabel 3.8.

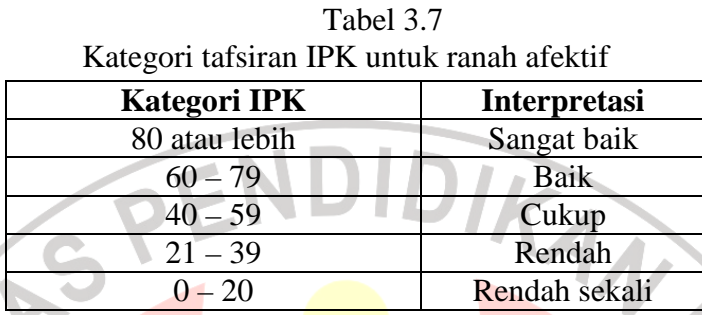

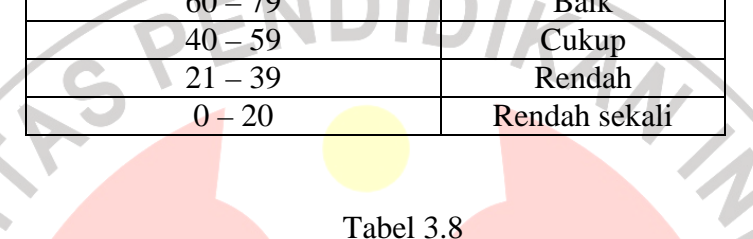

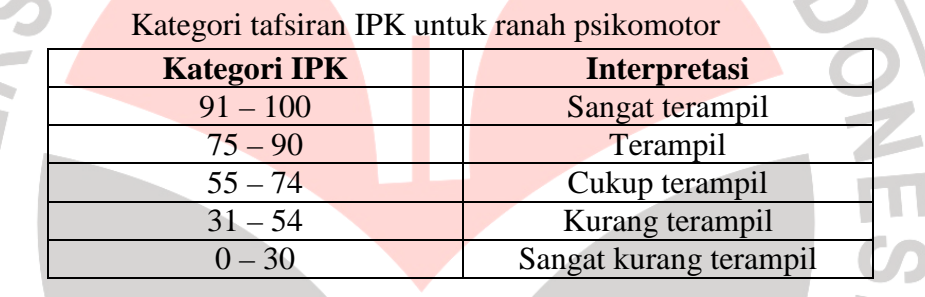

3. Pengolahan data hasil jurnal

 Data hasil jurnal merupakan data pendukung untuk mengetahui respon siswa dan pengalaman siswa secara umum dalam proses pembelajaran dengan TAKA menggunakan pendekatan PAKEM